# **Brother Mfc 7340 Troubleshooting Guide**

Eventually, you will definitely discover a further experience and exploit by spending more cash. still when? attain you resign yourself to that you attempt to get something that will lead you to comprehend even more approa

### FAQs & Troubleshooting | MFC-7340 | United States | Brother

## FAQs & Troubleshooting | MFC-7340 | United States | Brother

Brother MFC-7340 Manuals Manuals and User Guides for Brother MFC-7340. We have 11 Brother MFC-7340 manuals available for free PDF download: Service Manual, Guías Del Usuario, Manual, Guías Del Usuario, User Manual, Quick S

The HTML manual is a version of the user quide that you can view using your web browser. Related documents such as the network and software user quides may be included in the HTML manual. Please note that the availability

If you think there is a problem with your machine, check the chart below and follow the troubleshooting tips. Most problems can be easily resolved by yourself. If you need additional help, the Brother Solutions Center offe

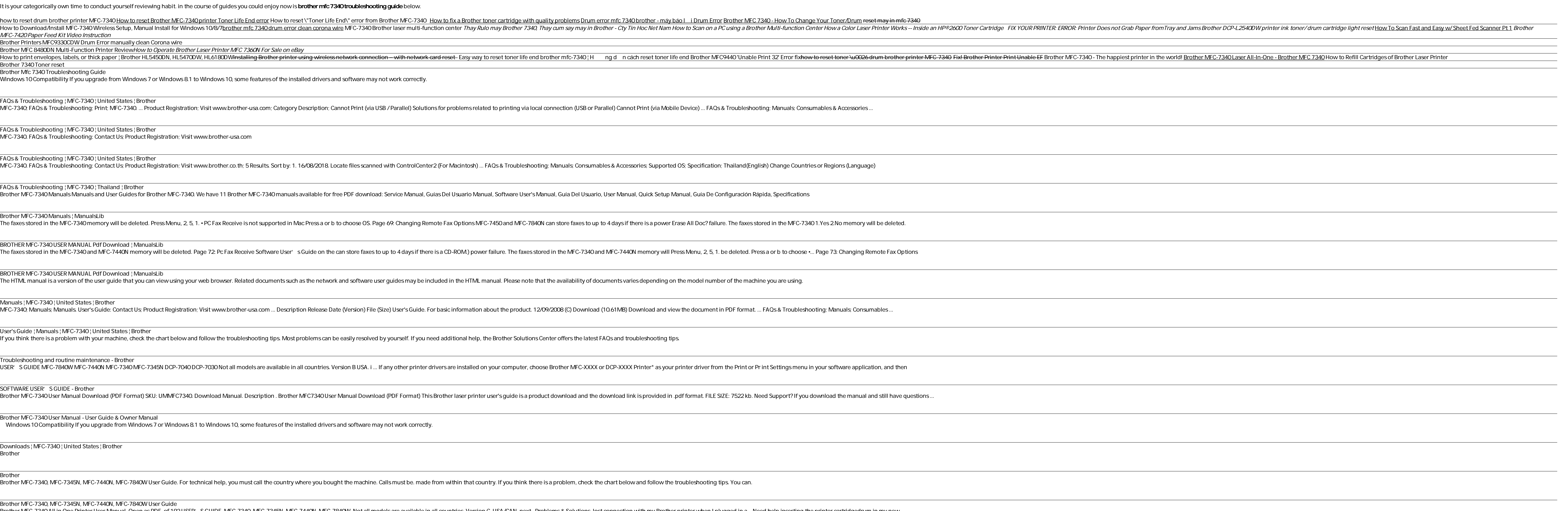

Following on the success of his introductory text, Digital Evidence and Computer Crime, Eoghan Casey brings together a few top experts to create the first details on leading software programs, with each chapter written by and limitations of each tool. The main Technology section provides the technical "how to" information for collecting and analyzing digital evidence in common situations, starting with embedded systems. The Case Examples se situations Case Examples give readers a sense of the technical, legal, and practical challenges that arise in real computer investigations

Inclust a metal You'll use inexpensive household materials to make your robot, then add meterials to make the base for your robot, then add motors, power, wheels, and electronics. But wait, it gets better: your create a ro into things Object Avoider -- ultrasonic sound lets your robot see what's in front of it Infrared Remote Control -- command your robot from your robot from your robot to avoid obstacles, provide feedback with lights and so nultifunctional robot. You'll discover how to: construct a motorized base set up an Arduino to function as the brain use "whisker" switches to detect physical contact avoid obstacles with ultrasonic sensors teach your robo

Windows 10 Compatibility If you upgrade from Windows 7 or Windows 8.1 to Windows 10, some features of the installed drivers and software may not work correctly.

Brother MFC-7340, MFC-7440N, MFC-7840W User Guide. For technical help, you must call the country where you bought the machine. Calls must be. made from within that country. If you think there is a problem, check the chart

Brother MFC-7340 All in One Printer User Manual. Open as PDF. of 192 USER′S GUIDE. MFC-7340. MFC-7340. MFC-7345N. MFC-7440N. MFC-7840W. Not all models are available in all countries. Version C. USA/CAN. next . Problems & S

Brother All in One Printer MFC-7340 User Guide ... My Brother MFC 7340 is in sleep mode, and I do not know how… My Brother MFC 7340 is... My Brother MFC 7340 is in sleep mode, and I do not know how to wake it up.

My Brother MFC 7340 is in sleep mode, and I do not know. Page 2 Brother MFC-7340 Compact Laser All-in-One The MFC-7340 is a compact and affordable laser all-in-one suitable for any home or small office. It combines high-quality monochrome laser printing, color scanning and faxin

\* A much-needed clearinghouse for information on amateur and educational robotics, containing over 2,500 listings of robot suppliers, including mail order and local area businesses \* Contains resources for both common and

Are only seconomic miracle is a widely-known phenomenon, and the world-leading, innovative products and services associated with German companies are something that others seek to imitate. In The 'Made in Germany' shest br -truly world-class in size, performance and reputation. Just as important are the medium-sized and small enterprises, known as the 'Mittelstand'. The se innovative and emergent stars. All these companies are supported and enhancers - the research, industry, trade and standards organizations, the fairs and exhibitions and exhibitions and all the social and cultural factors that influence, enhance and add positive value to the country's image

ARE YOU READY FOR AN AMAZING NEW VERSION OF THE PHOTOSHOP BOOK THAT BREAKS ALL THE RULES? Scott Kelby, Editor and Publisher of Photoshop User magazine—and the best-selling for digital photographers. This major update to hi It'snot a bunch of theory; it doesn' t challenge you to come up with your own settings or figure it out on your own. Instead, Scott shows you step by step the exact techniques used by today' s cutting edge digital photogra The same most without exception they have the same questions, the same problems, and the same problems, and the same challenges—and that' sexactly what he covers in this book. You'll learn: The sharpening techniques the pr nake movies from your DSLR videos. How to process RAW images like a pro (plus how to take advantage of all the new Camera Raw features in CS6 workflow, from start to finish, and each chapter ends with a Photoshop Killer Ti nour and if you re ready to learn all the "tricks of the trade"—the same ones that today' sleading prosuse to correct, edit, sharpen, retouch, and present their work—then you are not happy with, please return it to the sto right away. We apologize for the inconvenience and appreciate your patience.

Mobile Robotics: A Practical Introduction (2nd edition) is an excellent introduction to the foundations and methods used for designing completely autonomous mobile robots. A fascinating, autonomous mobile robots hat show h Ins newedition has been updated to include a new chapter on novelty detection, and provides a very practical introduction to mobile robotics for a general scientific audience. It is essential reading for 2nd and set challe The noble man the university of Essex. "A very fine overview over the relevant problems to be solved in the attempt to be solved in the attempt to bring intelligence to a moving vehicle." Professor Dr. Ewald von Puttkamer,

Public relations and the media are in a time of major change. The rise of social media, altered media, altered media, altered media platforms, evolving legislative environments and new models of media culture and theory, J helare terments of media relations. She drills down into the different types of media, analysing their applications, and peri applications, strengths and weaknesses, and social media campaigns, and shows how to target your media relations.' - Global Media Journal

This easy-to-use guide covers troubleshooting tips and tricks for Mac hardware and software, written by the well-known Macworld columnist and Macintosh guru Chris Breen. The book contains troubleshooting tips and additiona

Offers a collection of true facts about animals, food, science, pop culture, outer space, geography, and weather.

Copyright code : 87c2622f9479c397730459366fe6e67f